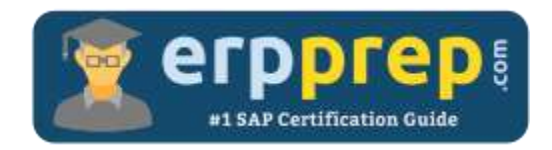

# C\_THR95\_2111

#### **SAP SF CDP Certification Questions & Answers**

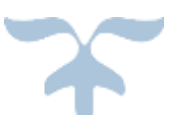

[https://www.erpprep.com/sap-cloud-certification/sap-successfactors-career-development-planning](https://www.erpprep.com/sap-cloud-certification/sap-successfactors-career-development-planning-and-mentoring-sf-cdp)[and-mentoring-sf-cdp](https://www.erpprep.com/sap-cloud-certification/sap-successfactors-career-development-planning-and-mentoring-sf-cdp)

**C\_THR95\_2111**

**SAP Certified Application Associate - [SAP SuccessFactors Career Development Planning and Mentoring](https://training.sap.com/certification/c_thr95_2111-sap-certified-application-associate---sap-successfactors-career-development-planning-and-mentoring-2h2021-g/)  [2H/2021](https://training.sap.com/certification/c_thr95_2111-sap-certified-application-associate---sap-successfactors-career-development-planning-and-mentoring-2h2021-g/) 80 Questions Exam – 69% Cut Score – Duration of 180 minutes**

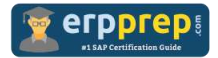

## C\_THR95\_2111 Practice Test

ERPPrep.com's C\_THR95\_2111 PDF is a comprehensive compilation of questions and answers that have been developed by our team of SAP SF CDP experts and experienced professionals. To prepare for the actual exam, all you need is to study the content of this exam questions. You can identify the weak area with our premium C\_THR95\_2111 practice exams and help you to provide more focus on each syllabus topic covered. This method will help you to boost your confidence to pass the SAP SF CDP certification with a better score.

## **C\_THR95\_2111 Questions and Answers Set**

#### Question: 1

With the localization for mentoring custom text, what can be translated? There are 2 correct answers to this question.

- a) Mentoring Program image
- b) Program Description
- c) Matching questions for mentors but not those for mentees
- d) Mentor document upload instruction

#### **Answer: b, d**

#### Question: 2

Where is the option to include the role name in the title of the role readiness form? Please choose the correct answer.

- a) Admin Center > Company System and Logo Settings
- b) Provisioning > Form Template Administration
- c) Provisioning > Company Settings
- d) Admin Center > Form Template Settings

#### **Answer: a**

#### Question: 3

Which of the following sources populate the ratings in the Career Worksheet graph? There are 3 correct answers to this question.

- a) 360 Degree Feedback Form
- b) Development Plan
- c) Goal Plan
- d) Performance Management Form
- e) Role Readiness Forms

**Answer: a, d, e**

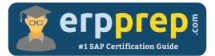

#### Question: 4

In which RBP category can you give mentors and mentees the Mentoring Programs Access Permission?

Please choose the correct answer.

- a) Career Development Planning
- b) Miscellaneous Permissions
- c) Metadata Framework
- d) Manage Career Development

**Answer: a**

Question: 5

Where do you limit access to specific career paths?

Please choose the correct answer.

- a) Configure Object Definitions > Permission Category
- b) Configure Object Definitions > Security Section
- c) Role-based Permissions > Field Level Overrides
- d) Role-based Permissions > Restrict target population

**Answer: d**

#### Question: 6

Your customer wants to restrict employees from viewing Department and Division fields on Career Path. How can you set this up?

Please choose the correct answer.

- a) Restrict Target Population for Department and Division fields under Grant this role to.
- b) Select Read Only for the Business Unit field under Miscellaneous Permissions.
- c) Select No Access for the Department and Division fields under Miscellaneous Permissions.
- d) Select Read Only for the Department and Division fields under Miscellaneous Permissions.

**Answer: c**

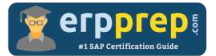

#### Question: 7

Which of the following modifications can you apply to a development template within Admin Center?

There are 2 correct answers to this question.

- a) Set minimum goals
- b) Apply text replacement
- c) Add fields
- d) Edit categories

**Answer: c, d**

#### Question: 8

After the implementation of Career Development Planning (CDP), you notice that employees of the customer CANNOT add a new goal to their Development Goal Plan.

How do you modify the permissions within the CDP XML?

There are 2 correct answers to this question.

- a) Add the share action permission for Employees role E.
- b) Add a read field permission for the Development goal field for Employees role E.
- c) Add a write field permission for the Development goal field for Employees role E.
- d) Add the create action permission for Employees role E.

#### **Answer: c, d**

#### Question: 9

Which actions can an administrator perform within Admin Center -> Manage Templates for a Development Goal Plan?

There are 2 correct answers to this question.

- a) Enter the instruction text in a selected language.
- b) Create a link to a learning activity template.
- c) Define that goals will be private by default.
- d) Change the development plan start and end date.

**Answer: a, d**

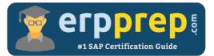

#### Question: 10

Your customer instructs you to change the name of the Role Readiness Form. Where do you edit the form title in Admin Center?

There are 2 correct answers to this question.

- a) Text Replacement
- b) Form Template Settings
- c) Manage Templates
- d) Company System and Logo Settings

**Answer: b, c**

### **Full Online Practice of C\_THR95\_2111 Certification**

ERPPREP.COM presents authentic, genuine and valid practice exams for SAP SF CDP Certification, which is similar to actual exam. We promise 100% success in very first attempt. We recommend going ahead with our online practice exams to perform outstandingly in the actual exam. We suggest to identify your weak area from our premium practice exams and give more focus by doing practice with SAP system. You can continue this cycle till you achieve 100% with our practice exams. Our technique helps you to score better in the final C\_THR95\_2111 exam.

#### **Start Online practice of C\_THR95\_2111 Exam by visiting URL**

**[https://www.erpprep.com/sap-cloud-certification/sap-successfactors](https://www.erpprep.com/sap-cloud-certification/sap-successfactors-career-development-planning-and-mentoring-sf-cdp)[career-development-planning-and-mentoring-sf-cdp](https://www.erpprep.com/sap-cloud-certification/sap-successfactors-career-development-planning-and-mentoring-sf-cdp)**